Юрий Меркулов

# Контора пишет... считает и pucyet

Linux долгое время росла сиротой — в ней не было достойного офисного пакета. Равно как поезд не может ехать без рельс, так и жизнь на десктопе немыслима без хорошего офисного пакета. Свято место пусто не бывает, и на эту роль был приглашен пакет OpenOffice.org.

#### Первый взгляд |

Сегодня стабильная ветка развития OpenOffice.org располагает уже четвертым релизом 1.1.4. Но на подходе совершенно новый продукт - OpenOffice.org 2.0. Пока выпущена только бета-версия, но по ней уже можно оценить функциональность предлагаемого продукта.

Версию OpenOffice.org 2.0 можно назвать колоссальным скачком вперед по сравнению с веткой 1.1. Это становится заметно с первых секунд, когда вы запускаете установку офисного пакета. Сразу же открывается просторный полигон выбора компонентов для установки. Мгновенно бросаются в глаза позитивные изменения: офисный пакет обзавелся программой для работы с базами данных, которая раньше была только в Star Office, средствами синхронизации с карманными ПК и другими мелкими вспомогательными утилитами. После установки можно заметить, что у всех программ сменились значки, так же как и у документов для каждого из компонентов офиса.

#### Скорость |

OpenOffice.org 2.0 загружается немного быстрее предыдущего релиза, демонстрируя симпатичную заставку. На сайте http://oosurvey.gratismania.ro/polls/ проходило открытое голосование по поводу выбора лучшей заставки для новой версии пакета, так что даже в таком, казалось бы, пустяковом вопросе работа ведется фундаментально и сообща. Если используется QuickStart, то приложения буквально выстреливают на рабочий стол, задержка практически не ощутима на глаз. OpenOffice.org 1.1. х не обеспечивал такой скорости загрузки, а на слабых машинах польза от QuickStart вообще сводилась к нулю. OpenOffice.org 2.0 проворно открывает небольшие документы в «родном» формате, но по-прежнему невыносимо долго обрабатывает большие и сложные документы Microsoft Office. Значительно быстрее стали открываться новые окна и закрываться документы, невооруженным глазом заметно увеличение скорости работы интерфейса.

## Интерфейс |

Внешний вид OpenOffice.org преобразился до неузнаваемости ему мог бы позавидовать любой здравомыслящий хамелеон. Подобно этому уникальному живому существу, OpenOffice.org 2.0 умело маскируется в той среде, в которую его установили. В Windows XP с включенной стилизацией окон OpenOffice.org 2.0 не отличить от Microsoft Office 2003 благодаря аналогичным графическим «выпуклостям» панелей инструментов. Классическая схема Windows XP придает OpenOffice.org 2.0 такой же классический вид. В КDE наш хамелеон прикидывается приложением ОТ, а в GNOME блистательно играет роль

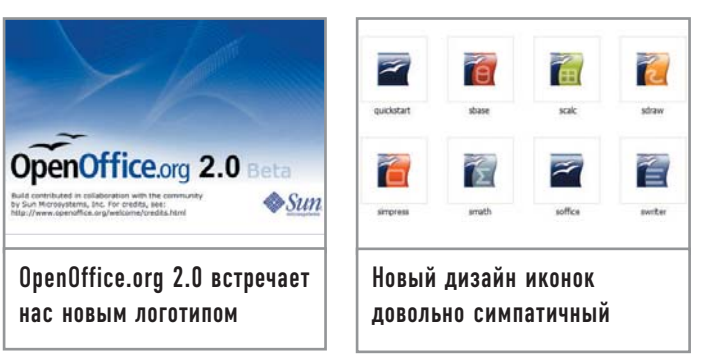

Gtk2-приложения. Но все же OpenOffice.org 2.0 по-прежнему не использует ни Gtk2, ни ОТ.

Замолвим словечко о панелях инструментов, которые теперь можно «таскать» за левые края по всему рабочему экрану приложения, как это принято делать в KDE или Microsoft Office. Если раньше, к примеру, при работе с таблицей нижняя строка панели «Форматирование» заменялась «Таблицей», то сейчас новая панель по умолчанию появляется в виде дополнительного окошка, которое можно прикрепить в произвольном месте. Закончили работу с таблицей, нет надобности лицезреть ее панель - она автоматически скрывается. По умолчанию теперь нет боковой панели инструментов. Часть ее функций перекочевала в верхние панели, а часть стала пунктами меню программы. Настройка панелей теперь не вызывается правой кнопкой мыши, а находится в меню «Tools  $\rightarrow$  Customize  $\rightarrow$  Menus». На первый взгляд, это откат назад. Но процедура настройки стала намного проще: все иконки представлены в списках, достаточно только выбрать необходимые. В OpenOffice.org 1.1.х далеко не все функции были по умолчанию укомплектованы значками, приходилось вручную создавать новые элементы панели инструментов.

#### Совместимость

Несомненно стоит отметить, что в OpenOffice.org 2.0 теперь появилась поддержка OASIS OpenDocument XML format, который недавно был утвержден в качестве стандарта Европейской комиссией. Конечно, никто не собирается законодательно обязывать использовать OpenDocument как формат официального документооборота, в отличие, например, от чертежей: для себя можно рисовать как угодно, а в работе всетаки лучше придерживаться стандартов. Но здоровая тенденция налицо: мир старается уйти от закрытого, кишащего вирусами (слово «небезопасный» не отражает и сотой доли проблем) формата, используемого в Microsoft Office. Первые ласточки вспорхнули еще в прошлом году, когда одна из крупнейших отечественных компаний, Сбербанк России, полностью запретила использование формата DOC в официальном документообороте, внедрив открытый, безопасный, но уже устаревший RTF. Формат OpenOffice.org 1.0 не является открытым, несмотря на свободный статус программы. Разработчики так и не создали отдельную документированную библиотеку, используя которую, можно было бы в любой программе открывать документы формата. В связи с тем что OpenOffice.org 2.0 переориентируется на OpenDocument, ждать энтузиазма в продвижении старого формата не стоит.

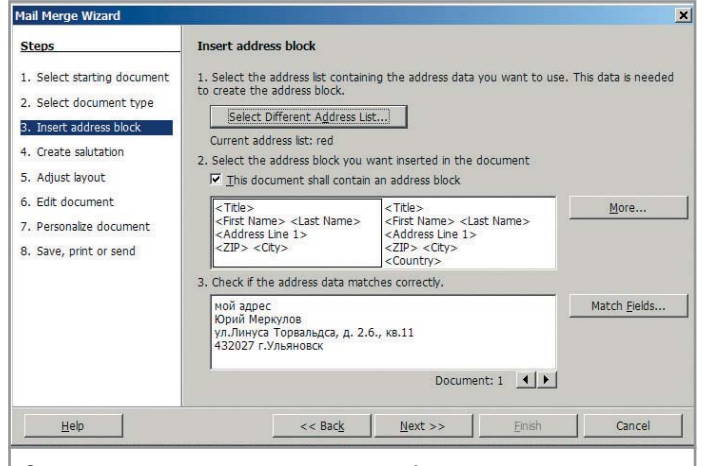

Отправить почту теперь можно из любого приложения пакета

Поддержку же OpenDocument в своих продуктах может осуществить каждый, так как формат имеет открытые спецификации. Физически он обладает той же XML-структуру, что и OpenOffice.org 1.0 (SXW, SXC И Т. Д.). Мы попробовали сохранить с десяток текстовых документов и таблиц в новом формате и заметили, что файлы документов получаются на 5-10% объемнее, чем в OpenOffice.org 1.0. Это не страшно, если учесть, что документы Microsoft Office в 5-10 раз больше расходуют дисковую память.

Документы Word и Excel открываются без проблем, но, как уже говорилось выше, очень медленно. 10-мегабайтный файл **DOC** с таблицами и картинками загружался около 20 секунд на Barton 2500+ с объемом оперативной памяти 1 Гбайт. Честно говоря, мы уже начали думать, что офис завис, так как после пяти секунд работы индикация многозначительно замерла. Но если раньше даже такие нервные ожидания не гарантировали отсутствия катастрофической потери форматирования в документах, то теперь наконец-то все MSOдокументы открылись в приемлемом виде. Где-то чуть-чуть съезжали картинки, где-то таблица выехала на сантиметр за поля, но ничего непоправимого не произошло. Совместимость с MSO улучшилась. Очень хочется верить в то, что и у вас также не возникнет серьезных проблем с открытием документов MSO, ведь даже разные версии этого офиса порой некорректно открывают собственные документы.

#### Конвергенция приложений

В любые документы OpenOffice.org 2.0 теперь можно вставлять не только графику, но и звуки, видео. В офисный пакет встроен собственный медиаплеер для проигрывания контента не выходя из программы. Реальную ощутимую пользу от этого нововведения получит OpenOffice Impress, так как презентации теперь могут превращаться во что угодно - от просмотра годового отчета компании по выпуску смычков под Лунную сонату Бетховена до презентации новой модели автомобиля под фильм «Такси».

Одним кликом теперь можно послать документ по почте на панели красуется кнопка с изображением летящего конверта. Из меню «File» предлагается широкий выбор действий: послать просто как документ, как PDF-вложение, как HTML-

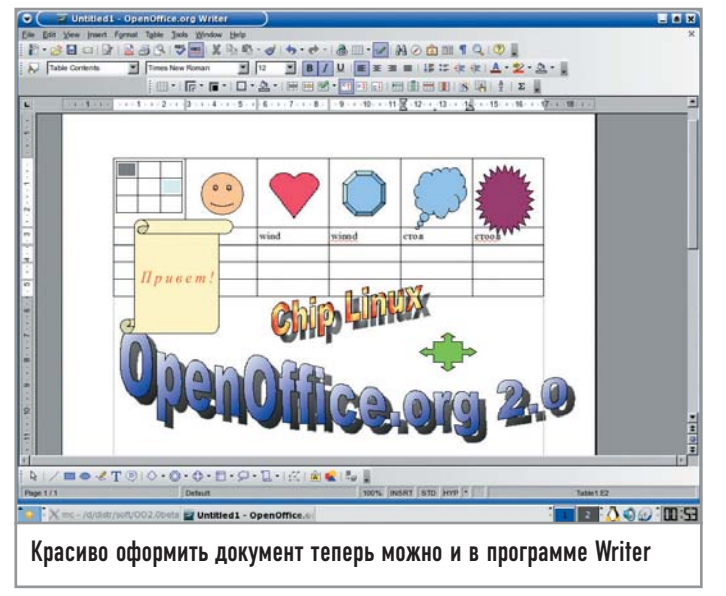

страницу. В меню «Tools» появился заботливый Wizard, который поможет новичкам отослать письмо с текущим документом. Не спешите падать со стула от смеха и умиления: письмо может быть как электронным, так и бумажным. Во втором случае Wizard поможет быстро и грамотно создать как само письмо, так и конверт к нему, в котором вы собираетесь послать подготовленный документ. Адрес берется из адресной книги, которая также является частью OpenOffice.org 2.0. Кроме того, новая версия имеет встроенную систему защиты документов цифровой подписью.

Улучшился экспорт в широко известный формат PDF. В свете того что большинство документации в качестве конечного формата использует именно этот формат, можно предположить, что OpenOffice.org 2.0 удастся немного потеснить легендарный ТеХ (LaTeX). Поддержка PDF появилась в уже с OpenOffice.org 1.1, однако в новой версии предлагаются более широкие настройки экспорта этого формата - вплоть до указания процента сжатия. Кроме того, есть возможность создавать PDF-документы с гиперссылками, которые могут указывать как на локальные страницы в документе, так и на ресурсы в Интернете. Экспорт в PDF в OpenOffice.org 2.0 предоставляет новые настройки сжатия JPEG-файлов. В предыдущих версиях пользователь мог выбирать только между тремя ступенями DCT-сжатия, теперь же появился выбор между DCT- или LZW-сжатием без потерь.

В OpenOffice.org 2.0 имеется обновленный каталог графических фигур - Custom Shapes, во многом аналогичный каталогу Auto Shapes из пакета Microsoft Office. Огромный выбор фигур производит сильное впечатление, а рисование сложных схем перестало быть неразрешимой проблемой. Внутри каталога графических фигур несложно найти FontWork Gallery - аналог WordArt. По своим возможностям утилиты приблизительно одинаковы, но FontWork Gallery можно использовать в любом типе документа OpenOffice.org.

Отныне все делается значительно проще: можно мышью выделить часть текста и перетащить на окно выбора стилей. После этого программа предложит сохранить текущий стиль как новый. Таким элегантным способом вы можете легко со-

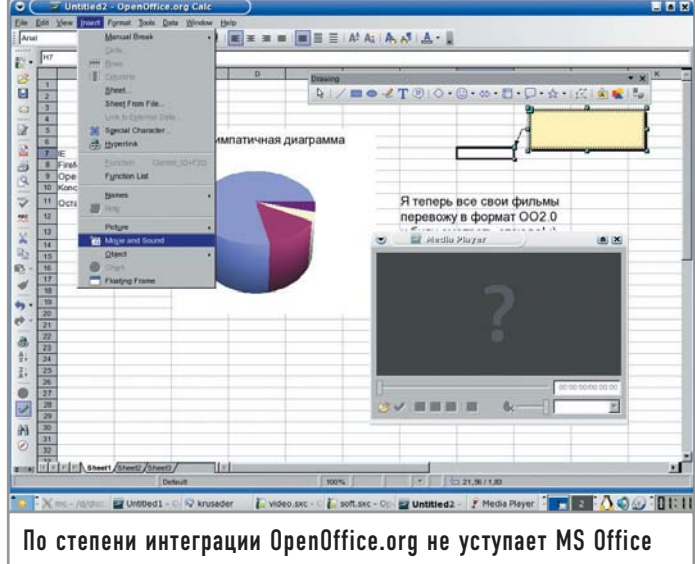

здавать собственные оригинальные стили. Также применение стилей теперь допускается назначать на горячие клавиши.

История последних открытых документов теперь по умолчанию хранит 10 записей, а в заголовке окна всегда пишется реальное имя файла, а не строка «Title» из свойств документа.

# **OpenOffice.org Writer**

Самым востребованным приложением в офисном мире всегда был и остается текстовый редактор. Более половины документооборота (служебные записки, приказы, письма) осуществляется с его помощью, единственным же «конкурентом» можно считать электронные таблицы (накладные, авансовые отчеты, штатные расписания, сметы).

В меню данной программы также произошли своеобразные изменения - появился отдельный пункт «Table», отвечающий за работу таблиц, и теперь она стала поистине впечатляющей. Но основным новшеством второй версии можно смело назвать возможность создавать таблицы внутри уже существующих, причем с неограниченным уровнем вложения. Кнопка создания таблицы находится прямо на панели. Пользователю больше не нужно тянуться в левый край экрана, нажимать на кнопку «Вставить» и лишь затем выбирать пункт «Таблица». Еще одна полезная функция это возможность создания таблиц непосредственно из текста. Для этого нужно лишь выделить текст и выбрать в меню функцию «Text to table», и текст окажется внутри автоматически созданной таблицы. Возможна и обратная функция. Вы выделяете в существующей таблице произвольное количество текста, затем выбираете пункт «Table to text», и этот текст форматируется в чистом виде. Ячейки можно отделять символами табуляции, абзацами, а также независимыми колонками - как вам больше нравится.

Под барабанную дробь следует произносить такое улучшение OpenOffice.org Writer как возможность вычисления в таблицах. После нажатия клавиши «F2» появляется строка, как в табличном процессоре, где можно назначать любые, даже самые замысловатые формулы. Вычисления могут производиться между соседними таблицами в пределах одного документа (файла).

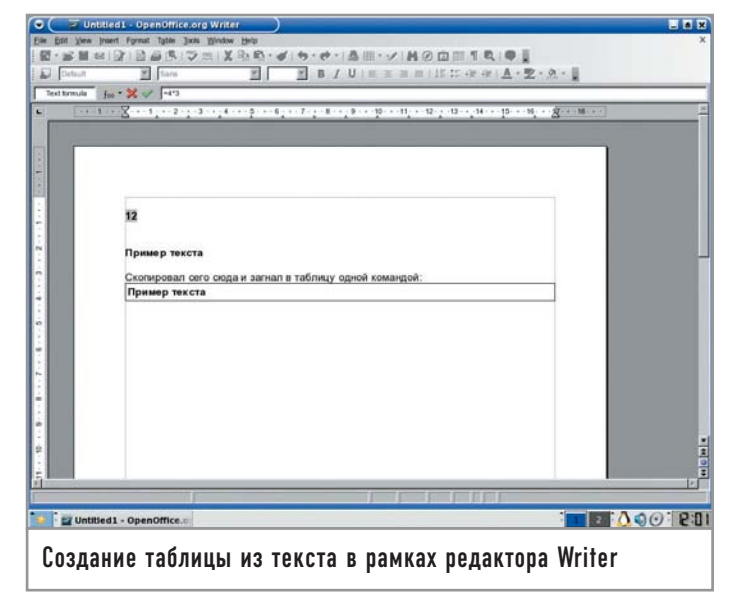

Форматирование таблиц также стало выполнять намного проще. Появились новые опции и кнопки на панели для выравнивания, а существующие еще с давних времен теперь не запрятаны в глубоких подменю, а вызываются прямо с панели инструментов, из «Table» или контекстного меню. Есть также отдельные кнопки для выделения строк и столбцов таблиц, заливки и отдельных ячеек текстурами. В таблицах теперь можно оперировать сразу несколькими ячейками (такая возможность пригодится при редактировании больших документов). Направление текста указывается для каждой ячейки отдельно и по умолчанию совпадает с тем, что присутствует на странице.

Расширена статистика документа. Она теперь может показывать общее количество слов, символов и т. д., в том числе и для выделенного текста. Наконец-то на панели появилась кнопка предварительного просмотра страницы. Почему это не было сделано до сих пор - не понятно. Специальная вставка вызывается сочетанием клавиш «Ctrl+Shift+V».

С помощью комбинации «Ctrl+стрелка вверх» и «Ctrl+ стрелка вниз» можно двигать параграфы в документе.

В документах, открытых только для чтения, доступно копирование информации в буфер обмена.

# **OpenOffice.org Calc |**

В программе OpenOffice.org Calc появилась возможность вставлять таблицы из внешних файлов через пункт «Insert > Sheet from file». Таблице может содержать до 65 536 строк вместо 32 000. Это сделано для совместимости с Microsoft Excel. Ячейки таблиц теперь могут иметь диагональные бордюры. Эта функция вызывается из меню «Format  $\rightarrow$  Cells  $\rightarrow$  Borders». Теперь в левом окошке можно выбрать диагональные линии. Тот, кто когда-нибудь составлял турнирные таблицы, оценит эту возможность: диагональное форматирование образует полосу, которая простирается от левого верхнего до правого нижнего угла. Ведь никто же не будет играть сам с собой поэтому ячейки зачеркивают одной диагональной чертой.

Когда ячейки отфильтрованы с помощью AutoFilter, Standard Filter или Advanced Filter, ниже перечисленные дей-

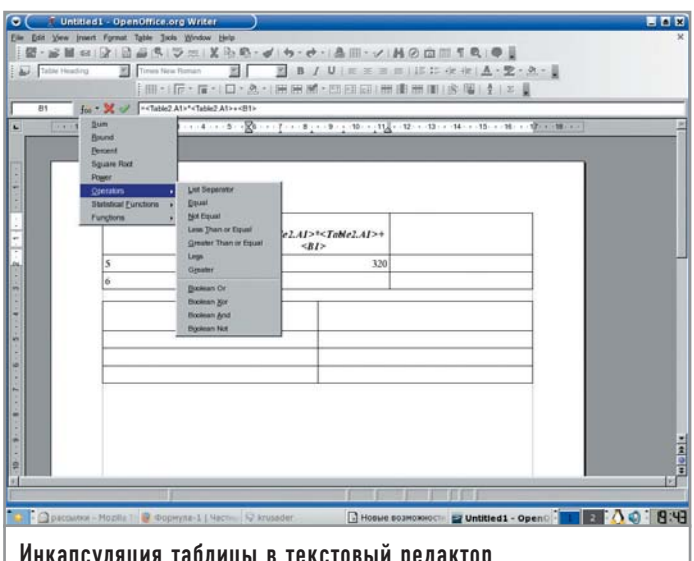

ствия не сказываются на отфильтрованных рядах, действуя как выделение нескольких ячеек без этих рядов:

- удаление содержимого ячеек;
- удаление рядов (удаление отдельных ячеек выключено);
- изменение формата ячеек, включая стили.

Кардинальные изменения произошли в работе с примечаниями. В новом Calc открылись богатые возможности форматирования примечаний:

• окно можно двигать, менять размер;

• текст можно произвольно форматировать, применять стандартные атрибуты;

• стрелку и линию можно также гибко настраивать;

• можно менять цвет фона. делать его градиентным или залитым текстурой.

Текст в таблицах можно теперь писать справа налево, что лелает возможным использование программы для составления документов на азиатских языках.

#### **OpenOffice.org Impress**

У программы полностью сменился движок, что позволяет использовать в презентациях множество ранее недоступных эффектов. Для повышения совместимости между Impress и Microsoft PowerPoint расстояние между строками больше не зависит от используемого шрифта.

## **OpenOffice.org Draw**

Панель инструментов рисования полностью переделана, для того чтобы обеспечить работу с новыми видами фигур: «Basic», «Block Arrow», «Symbol», «Flowchart» и «Stars & Banners».

Геометрию фигур в «Custom Shapes» можно гибко редактировать и преобразовывать в трехмерный формат, а также использовать в утилите Fontwork для рисования потрясающе красивых надписей (говоря языком GIMP - эмблем).

## **OpenOffice.org Base**

В этом новом отдельном приложении вы можете создавать формы, рапорты, таблицы. Все базы данных хранятся в одном файле с общим форматом данных. Драйверы OpenOffice.org

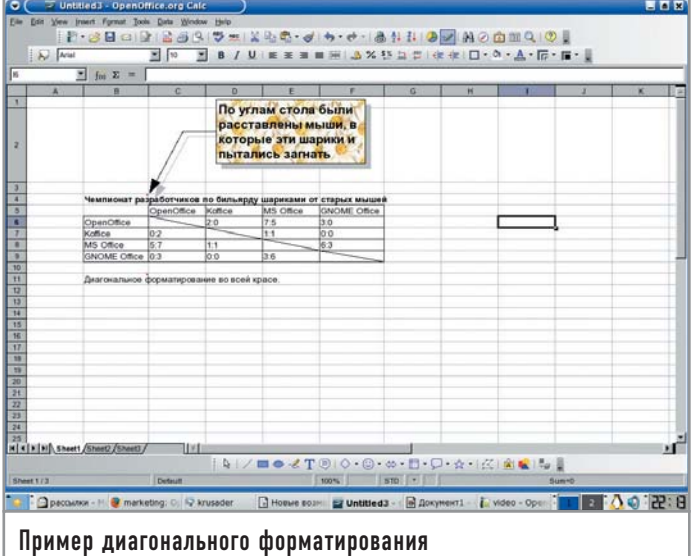

2.0 позволяют запускать цифровые, строчные, а также функции «дата-время», описанные в SQL92 для dBase, flatfile и электронных таблиц.

Для создания новых баз данных в OpenOffice.org Base coздана мощная система различных Wizard, что позволит даже далеким от тонкостей работы с базами данных людям быстро освоиться в новом приложении.

# **| Итоги**

Время показывает, что елинственным серьезным конкурентом Microsoft Office в течение последних лет является только OpenOffice.org. В первую очередь это обусловлено тем, что в OpenOffice.org уже давно имеется приемлемая поддержка форматов MSO, а значит возможна безболезненная миграция пользователей. Сегодня, хотя это и юмор, можно сказать, что MS Office тоже стал кросс-платформенным приложением настолько здорово он заводится в Linux из-под CrossOver Office 4.0! Но если серьезно, реальным плюсом OpenOffice.org является то, что на фоне роста популярности Linux этот офисный пакет стал мостиком, связывающим две абсолютно разные операционные системы. На рынке программ для работы в Интернете таким связующим звеном являются, пожалуй, продукты Mozilla.org.

Налицо тенденция к упрощению делопроизводства, многие новые функции ориентированы на облегчение трудоемких операций и оказание помощи в освоении продукта новыми пользователями. В очередной раз разработчики уделили много внимания совместимости. OpenOffice.org 1.0 обзавелся поддержкой MSO 97 и выше, в OpenOffice.org 1.1 эта поддержка улучшилась, к тому же добавился экспорт в PDF, а версия 2.0 несет очередное улучшение совместимости с MSO, экспорта в РОГ, а также поддержку нового, утвержденного Европейской комиссией, стандарта OpenDocument.

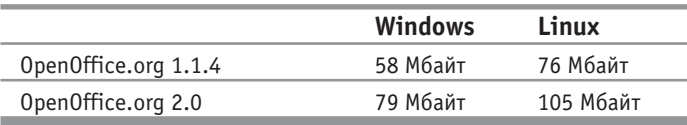

Команда разработчиков OpenOffice.org состоит всего из 50 человек, а как много они сделали и продолжают делать. Всего два года труда было потрачено на разработку новой версии. а продукт словно перешел из 9 класса школы сразу в аспирантуру. Гигантская фирма Microsoft с трудом поспевает за небольшой группой людей, с честью выполняющих свою работу. Нет, нельзя сказать, что OpenOffice.org опережает Microsoft Office в развитии, но факт максимального сближения их функциональных возможностей, несомненно, очевилен. Наше мнение такое, что лентяям и консервативным людям лучше работать с Microsoft Office. Пока еще рано с кровью отрывать людей от насиженных мест - благодарности можно и не дождаться. Но наличие множества уникальных функций, поддержка OpenDocument, бесплатность, кросс-платформенность, истинная интеграция компонентов - все это крутится перед носом чертовски сладким пряником. Из-за абсолютно незащищенной реализации макросов документы MSO являются сегодня основным рассадником вирусов на предприятиях. А зачем вам это надо? Linux - лучший антивирус, это понятно, но есть менее радикальное антивирусное средство -OpenOffice.org, тем более что одно другому не мешает.

Если же вы уже давно работаете в Linux, смеем предположить, что OpenOffice.org вы видели, знаете и как минимум используете наряду с KOffice или GNOME Office. Тогда добро пожаловать в новый формат OpenDocument, заряженный полнофункциональным офисным пакетом для избранных, видящих мир в стиле Матрицы, и домохозяек, роняющих слезу счастья при виде симпатичных Wizard. |

#### История создания OpenOffice.org

Дорогой успеха OpenOffice.org был зачат в недрах немецкой фирмы Star Division, назывался в ту пору Star Office и носил статус freeware. Когда пакет достиг версии 5.1, его популярностью заинтересовалась небезызвестная фирма Sun, разработчик языка программирования Java. Sun купила Star Division и начала сама распространять Star Office 5.2, но уже на платной основе. В то же время Sun открыла его исходные тексты и основала проект OpenOffice.org — бесплатный офис на основе Star Office 5.2. OpenOffice.org стал быстро развиваться, меньше чем за год обзавелся полной поддержкой документов MS Office 97 и выше (до этого была поддержка только MS Office 95), был переведен на

многие языки мира, избавился от неудачного десктопа. в котором присутствовала своя панель задач и аналог кнопки «Пуск». Русскоязычные пользователи почувствовали себя в своей тарелке, когда за дело взялась фирма ALT Linux, которая не только перевела интерфейс офисного пакета, но и разработала русские словари для проверки орфографии и расстановки переносов. В 2002 году вышел Star Office 6.0, который отличался большим количеством приложений и широким набором вспомогательных инструментов. В 2003 году вышел Star Office 7.0, а OpenOffice.org 1.1 был признан лучшим офисным пакетом года на Open Choice **Awards 2003.**